# Access the Marathon eHealth Portal anytime!

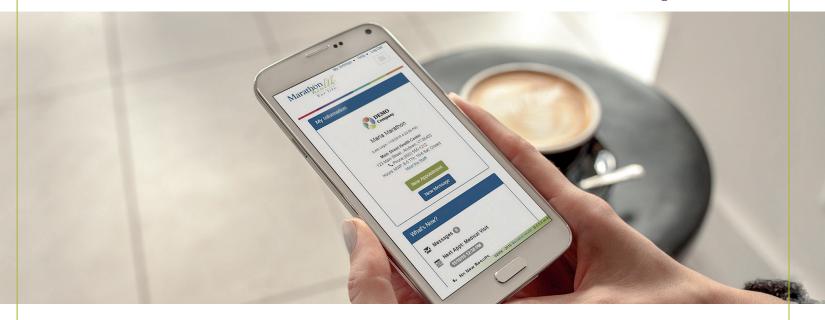

## Features include:

- Scheduling appointments, viewing results, and secure message your clinician from any computer, tablet, or smart phone.
- View your results, upcoming appointments, health goals, and latest news related to your health on the customized dashboard.
- Review personalized health and wellness information related to your health goals.
- Sign up for text message and email appointment reminders.

Get started today by visiting

my.marathon-health.com and updating your profile information by clicking on "My Settings." You can also update your wellness profile by taking the Health History and Risk Assessment (HHRA) within the Questionnaires tab.

Not sure of your username or password? Follow the prompts to reset at my.marathon-health.com

# Add an icon to your smartphone for quick access

#### **iPhone**

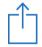

Tap the **Share** icon in Safari's lower menu bar

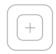

Tap the Add to
Home Screen icon

### **Android**

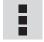

Tap this **Icon** icon in the top right menu bar

Select Add to Home Screen

#### Windows Phone

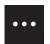

Tap this **Icon** icon in the lower right of the screen

Select Pin to Start

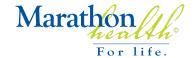

my.marathon-health.com